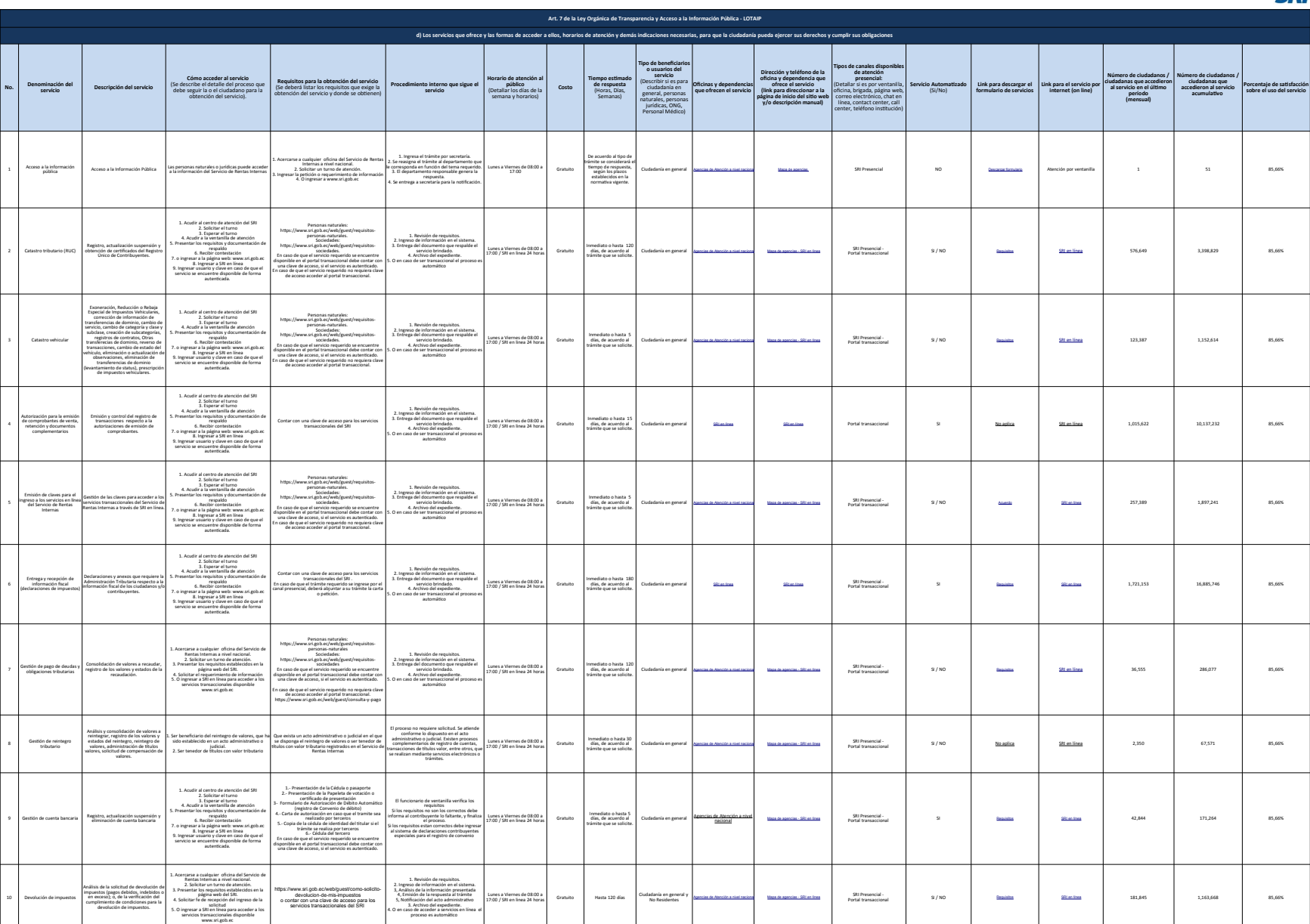

**SRi** 

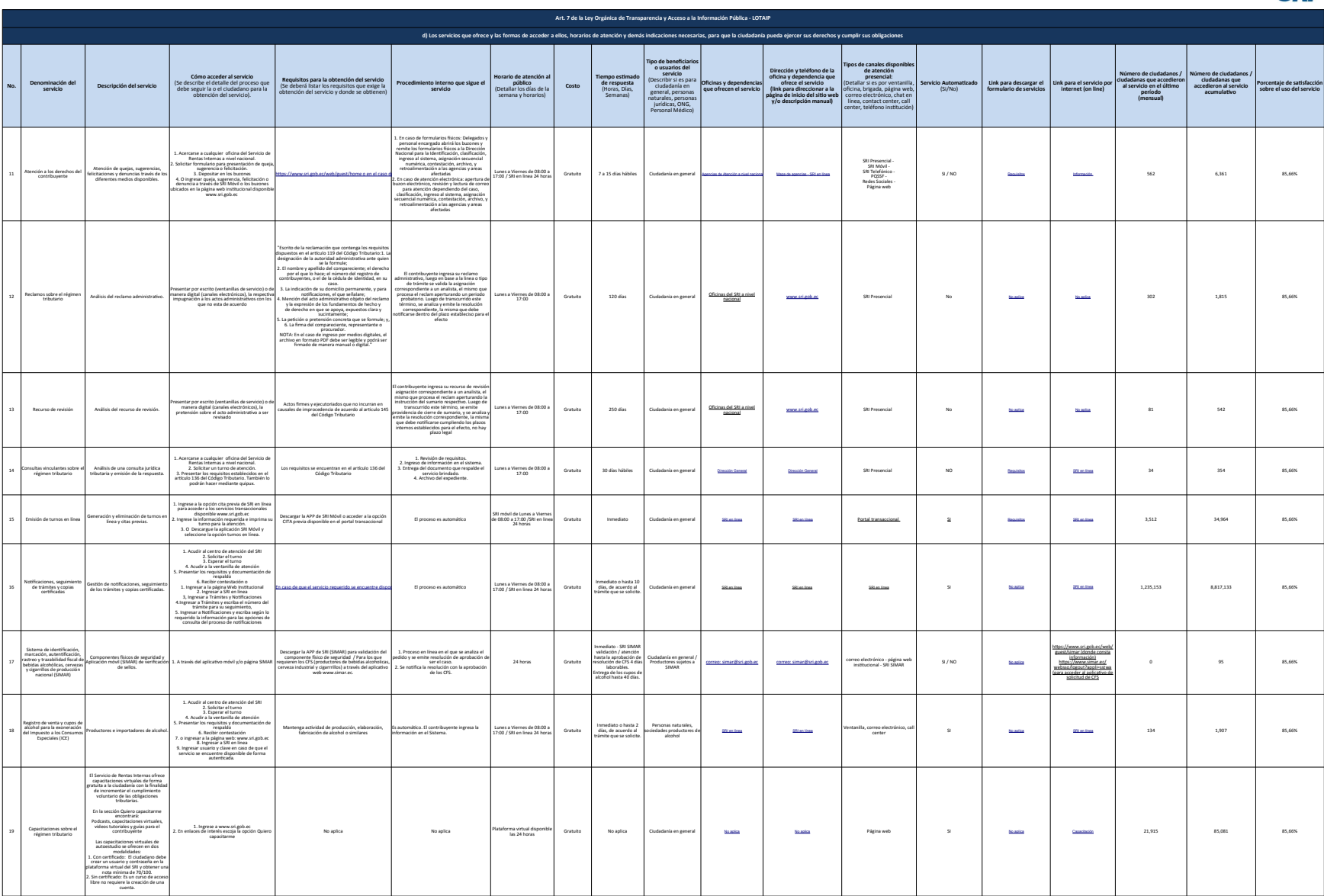

**SRi** 

**Art. 7 de la Ley Orgánica de Transparencia y Acceso a la Información Pública - LOTAIP d) Los servicios que ofrece y las formas de acceder a ellos, horarios de atención y demás indicaciones necesarias, para que la ciudadanía pueda ejercer sus derechos y cumplir sus obligaciones** No. **Denomiación del Proceso de al servicio de al servicio (Se describe del servicio de proceso que el servicio<br>Bende de debe seguir la ciudadano para la ciudadano para la ciudadano para la ciudadano de seguir de la ciuda**  $20$  Gratuito Ciudada Computer Computer Ciudada Ciudada Ciudada Ciudada Ciudada Ciudada Ciudada Ciudada Ciudada Ciudada Ciudada Ciudada Ciudada Ciudada Ciudada Ciudada Ciudada Ciudada Ciudada Ciudada Ciudada Ciudada Ciuda  $21$  Inteligencia para la gestión Gratuito and inteligencia para la gestión distribución distribución distribución distribución distribución distribución distribución distribución distribución distribución distribución di 22 Gratuito 15 días a 90 días a 90 días a 90 días a 90 días a 90 días 20 días Ciudadanía en general Secretaria Nacional Dias a 90 días 20 días 20 días 20 días 20 días 20 días 20 días 20 días 20 días 20 días 20 días 20 días Para ser llenado por las instituciones que deponen de Portal de Trámites Ciudadanos (PTC) el Casa como el Casa como el Casa como el Casa como el Casa como el Casa como el Casa como el Casa como el Casa como el Casa como el **FECHA ACTUALIZACIÓN DE LA INFORMACIÓN:** 31/10/2022 **PERIODICIDAD DE ACTUALIZACIÓN DE LA INFORMACIÓN:** MENSUAL **UNIDAD POSEEDORA DE LA INFORMACION - LITERAL d):** DIRECCIÓN NACIONAL DE RECAUDACIÓN Y ASISTENCIA AL CIUDADANO **RESPONSABLE DE LA UNIDAD POSEEDORA DE LA INFORMACIÓN DEL LITERAL d):** ECO. MARÍA FERNANDA PARRA ASTUDILLO ELO. MARÍA FERNANDA PARRA ASTUDILLO CORREO ELECTRÓNICO DEL O LA RESPONSABLE DEL O LA RESPONSABLE DE LA INFORMACIÓN: ELECTRÓNICO DEL O LA INFORMACIÓN<br>COME ELECTRÓNICO DEL O LA RESPONSABLE DE LA UNIDAD POR ELECTRÓNICO DE LA INFORMACIÓN: ELECTRÓNICO DE LA INFOR **Denominación del servicio Requisitos para la obtención del servicio** (Se deberá listar los requisitos que exige la obtención del servicio y donde se obtienen) **Procedimiento interno que sigue el servicio Horario de atención al público** (Detallar los días de la semana y horarios) **Tiempo estimado de respuesta** (Horas, Días, Semanas) **Tipo de beneficiarios<br>
<b>o usuarios del**<br>
(Describir si es para<br>
ciudadanía en<br>
general, personas<br>
naturales, personas<br>
jurídicas, ONG,<br>
Personal Médico) **Oficinas y dependencias que ofrecen el servicio Dirección y teléfono de la oficina y dependencia que ofrece el servicio (link para direccionar a la página de inicio del sitio web y/o descripción manual)** Tipos de canales disponibles<br>de atención<br>presencial:<br>(Detallar si es por ventanilla,<br>dicina, brigada, página web,<br>correo electrónico, chat en<br>inea, contact center, califormical,<br>center, teléfono institución) **Servicio Automatizado** (Si/No) **Link para descargar el formulario de servicios Link para el servicio por internet (on line) Número de ciudadanos / ciudadanas que accedieron al servicio en el último período (mensual) Número de ciudadanos / ciudadanas que accedieron al servicio acumulativo Porcentaje de satisfacción sobre el uso del servicio** Estadísticas sobre el régimen tributario Consultas de estadísticas sobre el régimen tributario, recaudación. Mediante la presentación de los requisitos correspondientes en los diferentes canales de atención habilitados al ciudadano a nivel nacional. 1, Requisitos Básicos Obligatorios: Cédula de identidad - Certificado de votación - Solicitud de información estadística; 2. Requisitos Alternativos Obligatorios: Pasaporte ordinario – Certificado de presentación - Certificado de exención; 3. Requisitos Especiales canal presencial: Carnet de refugiado - Carta de autorización en línea - Poder general o especial; 4. Requisitos canal correo electrónico: Correo electrónico personal - Firma electrónica; 5. Requisitos canal Quipux: Usuario en Quipux ciudadano - Firma electrónica - Proxelimiento presercial:<br>2. Acudir al oretro de atención del SRI<br>3. Esubitar el turno<br>4. Acudir a la ventanilla de atención<br>4. Acudir a la ventanilla de atención<br>regulaldo<br>6. Recibir contentación. Procedimiento correo electrónico: 1. Obtener la firma electrónica 2. Descargar el aplicativo de firma electrónica en: www.firmadigital.gob.ec 3. Completar el formato de solicitud 4. Firmar la solicitud 5. Preparar en formato pdf los requisitos 6. Preparar correo electrónico adjuntando solicitud y requisitos 7. Enviar correo electrónico de acuerdo a su jurisdicción tomando en cuenta la siguiente lista de contactos: https://www.sri.gob.ec/DocumentosAlfrescoPortlet/ descargar/9d75f7df-8e79-469d-966da445253fa428/Listado%20de%20correos%20electr %C3%B3nicos.pdf 8. Recibir la respuesta a su correo electrónico. Procedimiento Quipux: 1. El ciudadano debe solicitar la creación de una cuenta de Quipux al correo electrónico<br>jdmaza@sri.gob.ec, adjuntando la siguiente<br>información: • Númbres y apellidos completos<br>• Número de cédula de identidad o ciudadanía • Correo electrónico válido • Dirección domiciliaria completa • Título académico (en caso de poseerlo) • Número de teléfono de contacto: fijo y móvil • Ciudad de residencia 2. Recibir su contraseña 3. Ingresar a la página web: www.gestiondocumental.gob.ec 4. Ingresar número de cédula y contraseña 5. Crear la solicitud del trámite 6. Adjuntar los requisitos y anexos (No deben superar los 2MB) 7. Enviar la solicitud 8. Recibir la respuesta a través del correo electrónico Lunes a Viernes de 08:00 a 17:00 / Página web SRI - 24 horas Oficio: 8 días laborables **Agencias de Atención a nueva de Atención a nivel nacional [Mapa de agencias; Estadísticas](http://www.sri.gob.ec/mapa-de-agencias)**<br>Web: Inmediato SRI Presencial – Quípux - correo electrónico - página web institucional [No aplica](https://www.sri.gob.ec/home) [Estadísticas](https://www.sri.gob.ec/estadisticas-sri) Intercambio de información, riesgos tributarios, Convenios para Evitar Doble Imposición, Intercambio internacional de información Mediante la presentación del oficio y requisitos correspondientes en los diferentes canales de atención habilitados al ciudadano a nivel nacional. 1, Requisitos Básicos Obligatorios: Oficio de solicitud entid 2. Requisitos canal correo electrónico: Correo electrónico institucional (adjunto oficio firmado electrónicamente); 3. Requisitos canal Quipux: Usuario en Quipux - Firma electrónica Procedimiento presencial: 1. Acudir al centro de atención del SRI 2. Solicitar el turno 3. Esperar el turno 4. Acadé a la ventanilla de añención<br>
2. Presentar la decumentación de respado 6.<br>
26. Presentar la decumentación de respado de Presentación.<br>
Presentar la firma electrónica:<br>
2. Dencargar el aplicativo de firma electróni  $\begin{tabular}{l|l|l|l|} \hline $S$, Propsame or non-  
form of our algorithm is obtained by the  
the population of the data. The parameters of the data is  
to be the same as follows: The results of the data is  
infinite to be a result of the data. The results of the data is  
to be the same as a result in the data is  
to the data is not necessarily not in the data. The data is not not be a set of the data is  
to be the same as a result in the data is not not a result. The data is not not a result in the data is not a result. The data is not a result is a result. The data is not a result is a result. The data is not a result is a result. The data is not a result is a result. The data is not a result is a result. The data is not a result is a result. The data is not$  $\begin{tabular}{c} \textbf{2. Ingenuar a la piglous work} \\ \textbf{www.gen theo}.\end{tabular}$  <br> 3. Impresser foreserved for cellular y contravella dialay contravella<br> 3. Impresser force of de célular y contravella<br> 5. Adjuntar los resquisitos y anexos (No debers supporte Lunes a Viernes de 08:00 a 17:00 vas jurídicas (sec<br>público i unidisca (nector <u>[Agencias de Atención a nivel naciona](http://www.sri.gob.ec/mapa-de-agencias)</u>l [Mapa de agencias](http://www.sri.gob.ec/mapa-de-agencias) de alectrónico - Correo [No aplica](https://www.sri.gob.ec/home) No aplica No aplica No aplica No aplica No aplica No aplica No aplica No aplica No aplica No aplica No aplica No Control de transacciones y mercancías Control de mercancías, transacciones y operativos interinstitucionales 1. Acercarse a la Secretaría Nacional o Zonal del Servicio de Rentas Internas. 2. Presentar su requerimiento por escrito (No requiere de firma de abogado). Obligatorio: -Cédula o pasaporte (original). - Certificado de votación (original). - Carta de solicitud o petición. Requisitos especiales (cuando aplique): - Carta de autorización simple. - Poder especial o general 1. Revision de requisitos.<br>
2. Avisións de la solicitud.<br>
2. Avisións de la solicitud.<br>
2. Reviseta in localización (Silo americais:<br>
Para el caso de Architec.<br>
Para el caso de Architec.<br>
2. Avisións de la solicitud<br>
2. A para contin<br>proceso. a Viernes de 0<br>17:00 17:00 Mapa de agencias - San Diana - San Diana - Secretaria Nacional Donal <u>[Mapa de agencias - SRI en línea](http://www.sri.gob.ec/mapa-de-agencias) - [No aplica](https://www.sri.gob.ec/home)</u> - No aplica - No aplica - No aplica - No aplica - No aplica - No aplica - No aplica - No aplica - No [mfparra@sri.gob.ec](mailto:mfparra@sri.gob.ec)

3de3 Servicio de Rentas Internas d) Servicios que ofrece y las formas de acceder a ellos

NOTA: En el caso de que la entidad no utilice el PTC, deberá colocar una nota aclarioría como se indica en el ejemplo. Si la entidad dispone del PTC deberá realizar un enlace para que se direccione al enlace para la ventan

Se recuenta a las entidades que las matrices d), f1) y 2) están directamente relacionadas, por lo que para el primer servicio, siempre deberá enlazarse a la matriz del Reral 2) que es la solicitud de acceso a la informació

**SRi**